## **Add SQLcompliance Agent Service wizard - Collection Server tab**

This tab lets you to specify which computer is currently hosting the Collection Server. The SQLcompliance Agent Service receives audit settings from the Collection Server and sends collected SQL events to the Collection Server for processing. Ensure the SQLcompliance Agent Service has access to the Collection Server computer.

Specify the Collection Server to which the SQLcompliance Agent Service should connect, and then click Next.

SQL Compliance Manager audits all activity on your server. [Learn more](http://www.idera.com/SQL-Server/SQL-compliance-manager/) > >

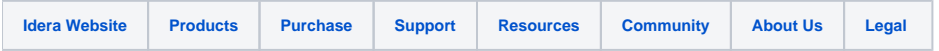